# **FAQs – IHDR in the Health Data Portal**

## **The nKPI Form**

#### **Question: Can I print my completed nKPI form?**

- Answer: Yes, users can print their nKPI form using the **Print** button at the top of the form. They can print individual indicators, multiple indicators or the whole form using the **Summary** view, available from the **Options Menu**.
- **Question: Can I extract my form from the Data Portal in a usable format such as an Excel spreadsheet?**
- Answer: Currently, the form can only be extracted as an XML file but a future enhancement will allow users to extract the file in more usable formats, such as .csv.
- **Question: If I am a Health Service user, can I use the** *Show completed comments* **check box in the form to bring all comments back?**
- Answer: Yes. By doing this, Health Services will be able to bring back their own internal comments and any comments put against data validation issues.
- **Question: Can a Health Service just report on the indicators applicable to them?**
- Answer: If a Health Services is a Maternal and Child Health service, they will only see the indicators they report on in their nKPI form. If your Health Service doesn't report on a particular indicator that appears in your form, you can just use the **Zero cells** button to add zeros to the cells in the indicator you don't report on.
- **Question: Can we add internal comments to the form in the Data Portal to be shared just within our Health Service?**
- Answer: Yes, a comment added by a Health Service user in a data asset can be marked as "Private". This means this comment/conversation will not be seen by the AIHW when the data asset is submitted to them for processing.

#### **Question: Is there a link from the nKPI form to the indicator definitions**

Answer: No, there isn't such a link in the Data Portal at the moment but this is something that will be available soon, possibly from July 2021.

# **General**

#### **Question: What if the data coming out of the Clinical Information System into the Data Portal isn't accurate?**

- Answer: The department is working with the vendors of the Clinical Information Systems to improve the quality of the data submitted from each system over time. This includes independent validation of the calculations used to produce nKPI and OSR data for direct load data submissions.
- **Question: If my Health Service has multiple sites and each of these report separately on nKPI, will their reporting be done separately in the Data Portal or can the three sites report together as one reporting location?**
- Answer: Where possible Health Services should report in the Data Portal by site as each site will be set up as a reporting organisation in the Data Portal. You will be able to view your data separately for each site in your QLIK Interactive Reports if needed.

The mechanism for reporting data at site level varies, depending on your Clinical Information System and how it is set up. If you use Communicare you can report using the Government Reporting Tool. The Department is in discussion with the other main clinical software vendors around introducing similar functionality. If your Health Service has a self-contained version of a Clinical Information System (e.g. Medical Director) at each delivery site, then you will be able to be set up in the Health Data Portal to report by site.

#### **Question: When will we start using the Data Portal to report on HCP data?**

- Answer: The Health Data Portal has been used to report on HCP data since **June 2019**.
- **Question: Will the introduction of the Data Portal impact the claiming of 715s?**
- Answer: No, this won't impact 715 claiming or reflect MBS income. Services will now be able to see how many health checks they have completed by looking at the results for nKPI indicator 03 in the QLIK Interactive Reports.
- **Question: Can I remove my Trial Submissions once I have finished working with them so I don't clutter my list of data assets in the Data Portal?**
- Answer: You can remove Trial Submissions by selecting the *Remove Data Asset* action in the Data Portal. Please note though that this will also remove your trial submission data from your QLIK Interactive Reports.
- **Question: Can I filter my data assets view to remove any Trial Submissions?** Answer: Currently you can only filter by data asset status (not the type of data asset) in the Data Portal but this could be looked at as a future enhancement if needed. Please note though that the data asset view in the Data Portal filters data assets by date so the Trial Submissions will drop out of view as time goes on.

- **Question: With a lot of people on leave at the beginning of the reporting round, can we set the direct load to run automatically from our CIS on a particular day?**
- Answer: MD Insights users can schedule the date/ time for their initial data extraction, so this can happen while they are away. In a separate step, the extracted data is then used to generate the nKPI values which get sent to the Data Portal.
- **Question: Will the Data Portal notify us if we try to send a data asset to the AIHW that still has internal comments in it?**
- Answer: No. If you don't mark the comment as being part of a Private Conversation, it will be visible to the AIHW when the data asset is submitted to them for processing.
- **Question: What happens to the OSR and HCP data that gets transferred into the Data Portal as part of the direct load process during an nKPI reporting round?**
- Answer: The OSR and HCP data will sit in the respective folder in the Data Portal as a *Draft* Trial Submission. While you will be able to move the data through the internal part of the data asset submission workflow process, you won't be able to submit the data asset to the AIHW.

# **QLIK Interactive Reports**

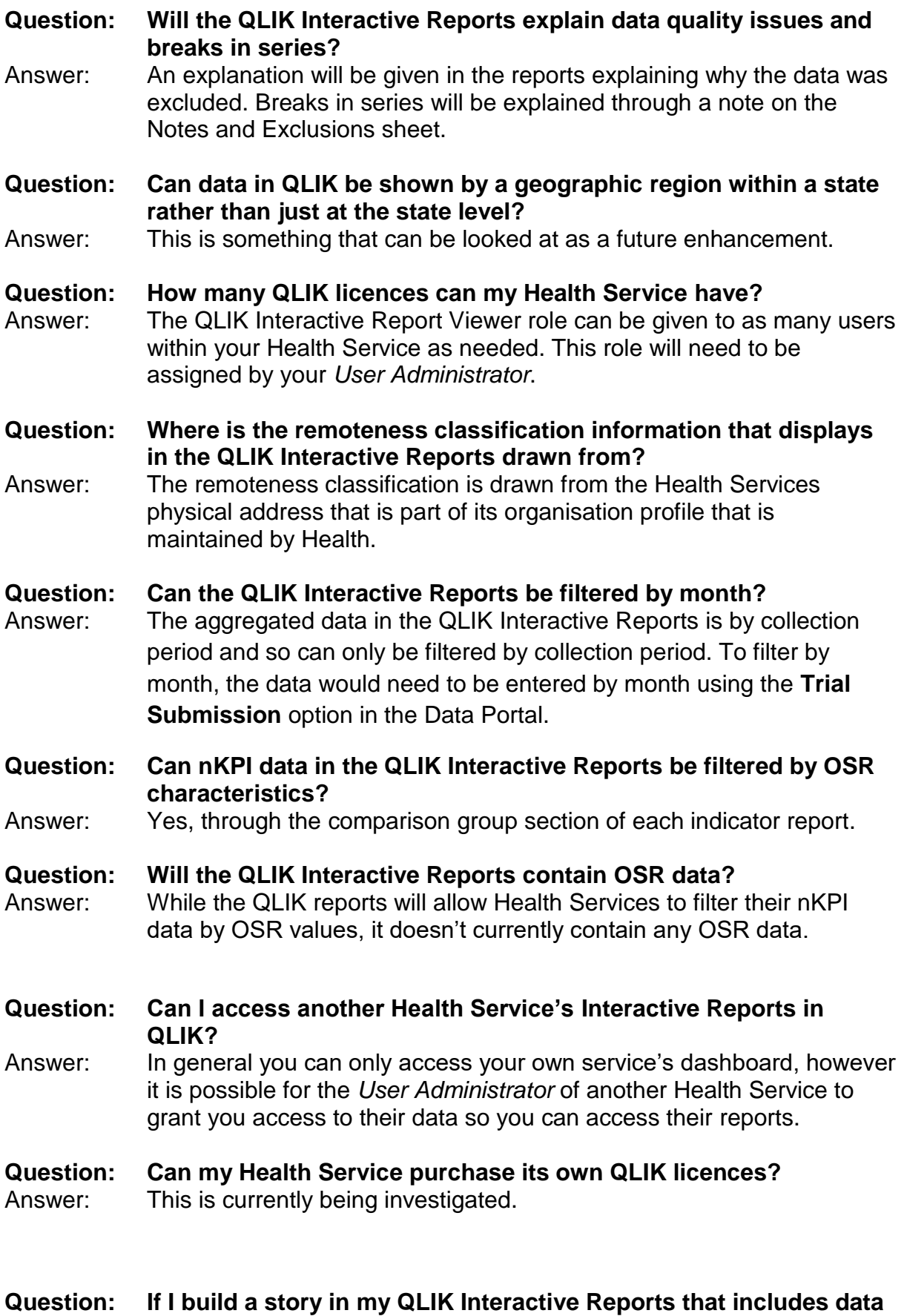

**snapshots, will the snapshots update automatically in the story when the data it is based on is updated?**

- Answer: No, snapshots are a reflection of data in a particular moment of time so they won't automatically update in story when your data changes.
- **Question: Is there a template in QLIK that can be updated with the latest data for a Health Service that the Health Service can then just easily export and use for presentation?**
- Answer: This is isn't currently in QLIK but is something that could be done by Health in the back end and then sent to Health Services for use as often as needed.
- **Question: How will trial data be submitted in QLIK? What happens if we wish to load data each week?**
- Answer: Trial data will look the same as reporting round data but will be labelled with the month during which it has been submitted. Your dashboard will get messy very quickly if you submit trial submission data each week so it might be best to limit it to monthly.
- **Question: In the OSR Service Selector, can we filter by the number of Indigenous clients a service has?**
- Answer: Yes, this should be an available option.
- **Question: Will the dashboard contain information about what the targets/trajectories are, where they come from and what they mean?**
- Answer: Yes, this should all be available through the QLIK Notes and Exclusions sheet.
- **Question: What is the purpose of having the national average on overview dashboards in QLIK when it can be misleading as a target?** Answer: The national average provides context but isn't something services
	- necessarily need to aim for.

### **Notifications**

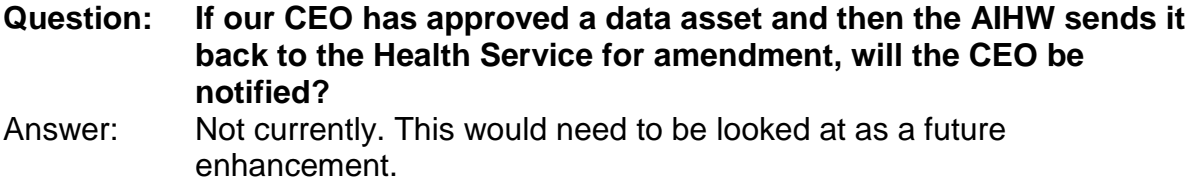

## **The AIHW**

**Question: What role will the AIHW play in data validation now it is automated in the Data Portal?**

Answer: Data Portal data validation applies a range of "rules" to submitted data. Some of these are hard and fast (e.g. the denominator for indicator B should always be the same as the numerator for indicator A) while some are intended merely to flag potential issues to start a conversation between the Health Service and the AIHW.

> In response to a data validation flag, Health Services always have the option to either change the data value to remove the flag or to explain (via a comment in the Data Portal) why the data does not need to change. While some data validations can be fully automated, there will always be a role for human validation of the data in its broader context.

**Question: What timeframe has the AIHW committed to for the submission of a data asset using Interim Processing?**

- Answer: The expectation is that Interim Processing is completed in the reporting period as normal. Interim Processing is an alternate workflow process, it is not a time extension. The department is currently in discussions with the AIHW regarding turnaround times.
- **Question: Will Health Services still receive reports from the AIHW as they used to?**
- Answer: The Service Level Reports that used to be provided to Health Services by the AIHW have now been replaced by the Health Service QLIK Interactive Reports and the nKPI Summary Reports now available through the Data Portal. The QLIK Interactive Reports are available through the **Reports > Interactive Reports** option while the nKPI Summary Reports can be accessed through **Reports > Published Reports**, both from the Data Portal Home screen.
- **Question: How can the AIHW see the original data that has been transferred to the Data Portal from the CIS?**
- Answer: **I**t is hoped the AIHW will have access to a QLIK report in the future that will detail the different data validation rules that have failed for Health Services as part of the data validation process.

**Question: How can a Health Service see a history of the data entered into their form prior to it going to the AIHW?** Answer: A future enhancement is being looked at to allow Health Services to see all previous versions of the form. **Question: Will the data percentage tolerance used by the AIHW change going forward?** Answer: The value of the tolerance is set by the AIHW, and can be different for different indicators. For a given indicator, the tolerance is based on the AIHW's experience of past data fluctuations. **Question: When the AIHW excludes some of a Health Service's data, will the email the Health Service receives contain specific details of the values that have been excluded?** Answer: The email to the Health Service will identify the indicators that have had data excluded but it will not include specific values. **Question: How do the AIHW exclude all data for a service if they need to? Do they need to go into each indicator separately to do this?** Answer: Currently, they will have to exclude each indicator separately. It is hoped they won't need to do this very often but if required this can be looked at as a future system enhancement. **Question: Can the Portal force all Health Services to have at least two users in each role to ensure there is always someone available to work with a data asset?** Answer: No, this is a business process concern for the Health Service. It is up to them how they set themselves up in the Data Portal. **Question: Will the AIHW know who to contact within a Health Service if they need to talk to them about their data during the reporting round?** Answer: The key contacts for each Health Service will be listed in the *Organisations Required to Submit Data* report, which the AIHW will have access to.